1:  $2:$ ; 3: *;*  $4:$ 5:  $6:$ :  $7:$ 8:  $Q<sub>2</sub>$  $10:$ :  $11:$  $12:$  $13:$  $14:$ ;  $15:$ : 16:  $17:$ ; 18: $\frac{1}{2}$ 19:  $20:$  $21:$  $22:$ ; 23: *;* 24: 25: 26:  $27:$ 28: 29: 30: 31: 32: #define 33: #define 34: #define 35: #define 36: #define 37: #define 38: #define 39: 40: #define 41: #define 42: #define 43: #define 44: #define 45: #define 46: #define 47: #define 48: 49: #define 50: 51: 52: repcnt equ 0x31 53: 54: 55: 56: 57: 58: 59: 60: 61: 62: 63: 64: 65: 66: 67: 68: 69: 70: 71: 72: *; File: RClight.asm ; 8. marts 2007 ; Dette program er en del af en application, som anvender en IS1U60 IR-sensor til at afkode et RC5,RC5E eller RC6 ; 7 knapper er tilsluttet Port B (D5 - D7) og Port A (D0 - D3) samt 7 udgange på Port C (D2 -D6) og Port B (D3 - D4). ; Udgangene kan via SolidState -relæer styre lyset i f.eks. en stue vha. en TV-fjernbetjening. ; Det er muligt at bestemme hvilke knapper på fjernbetjeningen, der skal styre hvilke udgange til lyset. ; Når S1 (portB,5) trykkes og man efterfølgende trykker en knap på fjernbetjeningen, vil denne knap for eftertiden ; styre lyset på udgang SR5 (portC,6). udgangen skiftevis tænder og slukker ved tryk. ; Når S2 (portB,6) trykkes og man efterfølgende trykker en knap på fjernbetjeningen, vil denne knap for eftertiden ; styre lyset på udgang SR4 (portC,5). udgangen skiftevis tænder og slukker ved tryk. ; Når S3 (portB,7) trykkes og man efterfølgende trykker en knap på fjernbetjeningen, vil denne knap for eftertiden ; styre lyset på udgang SR3 (portC,4). udgangen skiftevis tænder og slukker ved tryk. ; Når S4 (portA,0) trykkes og man efterfølgende trykker en knap på fjernbetjeningen, vil denne knap for eftertiden ; styre lyset på udgang SR2 (portC,3). udgangen skiftevis tænder og slukker ved tryk. ; Når S5 (portA,1) trykkes og man efterfølgende trykker en knap på fjernbetjeningen, vil denne knap for eftertiden ; styre lyset på udgang SR1 (portC,2). udgangen skiftevis tænder og slukker ved tryk. ; Når S6 (portA,2) trykkes og man efterfølgende trykker en knap på fjernbetjeningen, vil denne knap for eftertiden ; styre lyset på udgang LD1 (portB,4). udgangen er forbundet til en 74LS123 med en tidskonstant på 120ms ; Når S7 (portA,3) trykkes og man efterfølgende trykker en knap på fjernbetjeningen, vil denne knap for eftertiden ; styre lyset på udgang LD2 (portB,3). udgangen er forbundet til en 74LS123 med en tidskonstant på 120ms ; De to sidste udgange, kobles videre til en LK-fjernbetjening, som styrer 2 lysdæmpere.* processor 16f877a *;Sets processor* p16f877a.inc *; Set configuration bits using definitions from the include file, p16f877A.inc* \_\_config \_HS\_OSC & \_PWRTE\_OFF & \_WDT\_OFF & \_CP\_OFF & \_CPD\_OFF & \_LVP\_OFF #include RCXEEP.var *;variable og definitioner til RCXEEP* S1 PORTB.5 S2 PORTB,6<br>S3 PORTB.7 PORTB<sub>7</sub> S4 PORTA,0<br>S5 PORTA.1 S5 PORTA,1<br>S6 PORTA.2 56 PORTA,2<br>S7 PORTA.3 PORTA<sub>3</sub> SR1 PORTC,2 SR2 PORTC,3 SR3 PORTC,4 SR4 PORTC,5 SR5 PORTC.6 LD1 PORTB.4 LD2 PORTB,3<br>LED PORTC.0 PORTC<sub>.0</sub> TLD1 TRISB,4<br>TLD2 TRISB,3 TRISB,3 org 0x0000 *;Programstart efter et reset* **GOTO** init *;Gå til opsætning* org 0x0004 *;interrupt-vektor* **BCF** PIR1.1 *;nulstil timout-flag* **DECFSZ** repcnt,F *;tæl repeat-counter ned* **RETFIE** *;og returner, hvis ikke nul...* **CLRF** portB *;nulstil lysdæmper-outputene* **BCF** T2CON,2 *;sluk timer2* **RETFIE** *;og returner* #include RCXEEP.LIB *;RC og EEprom routiner* **bsf** status,rp0 *;definer porte - start (bank1)* **bcf bcf TLD1** *<i>jlav LD1 til udgang*<br>**CLRF** trisc *<i>jlav port C til udgang* **CLRF** trisc *;lav port C til udgange (S1 - S7, LED)* **movlw** 0x06 **movwf** ADCON1 **bcf bcf TLD2** *<i>jlav LD2 til udgang*<br> **bcf bcf status.ro**0 *clefiner porte - slut* **bcf** status,rp0 *;definer porte - slut (bank0)*

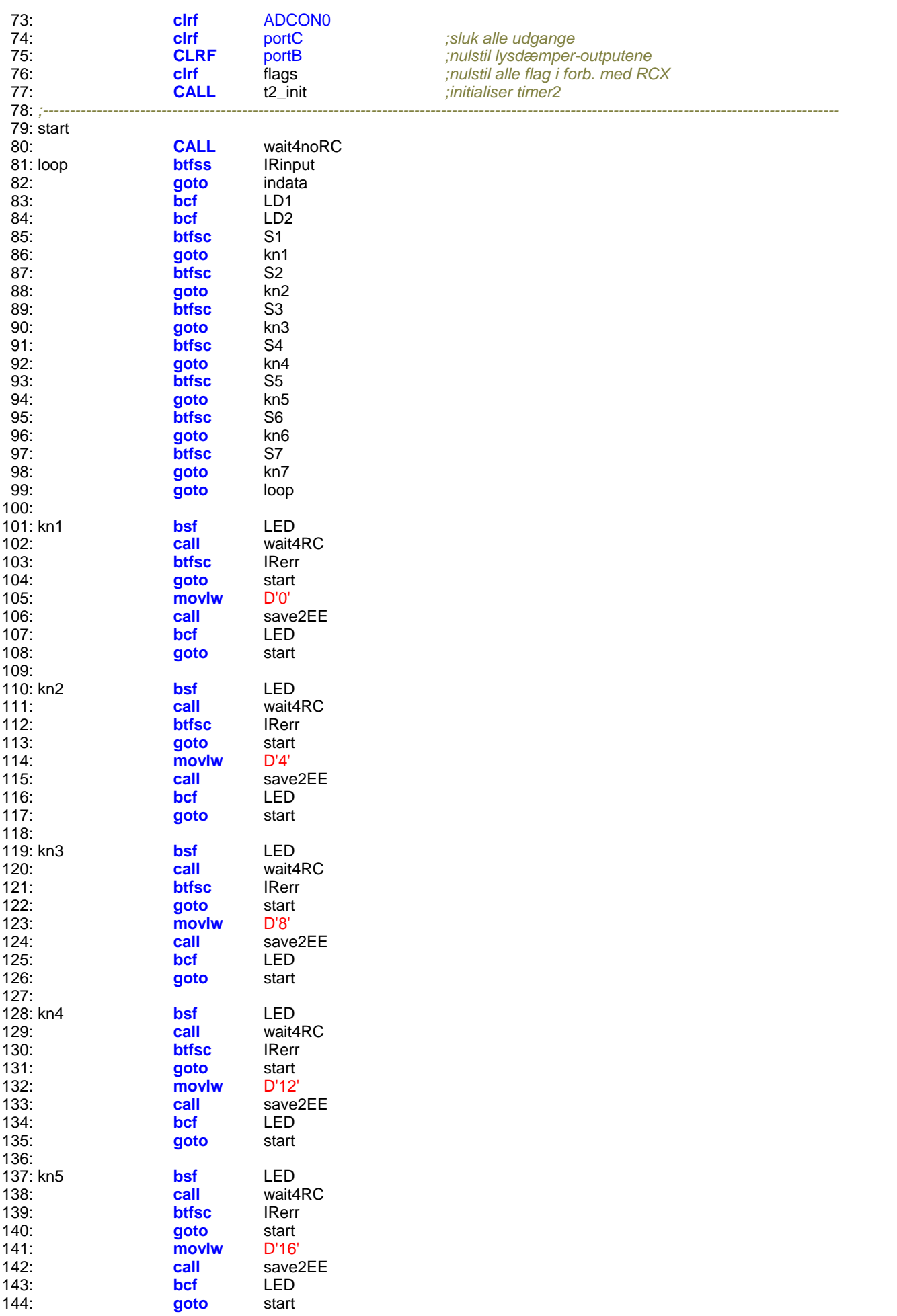

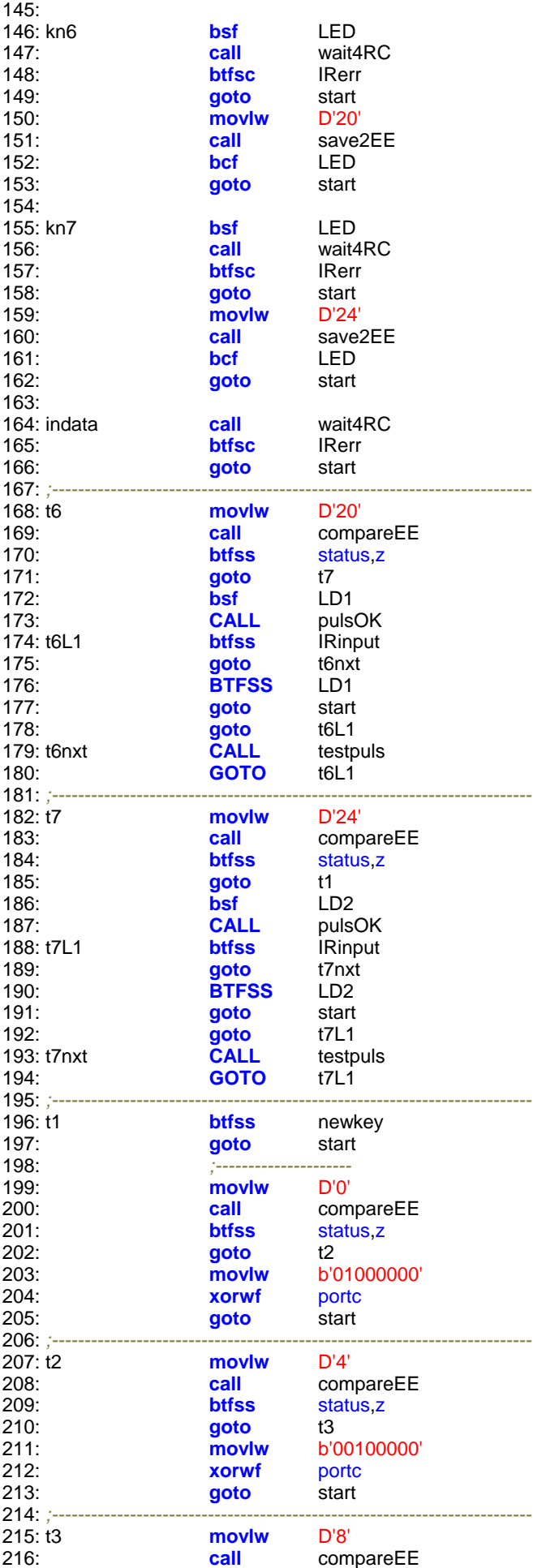

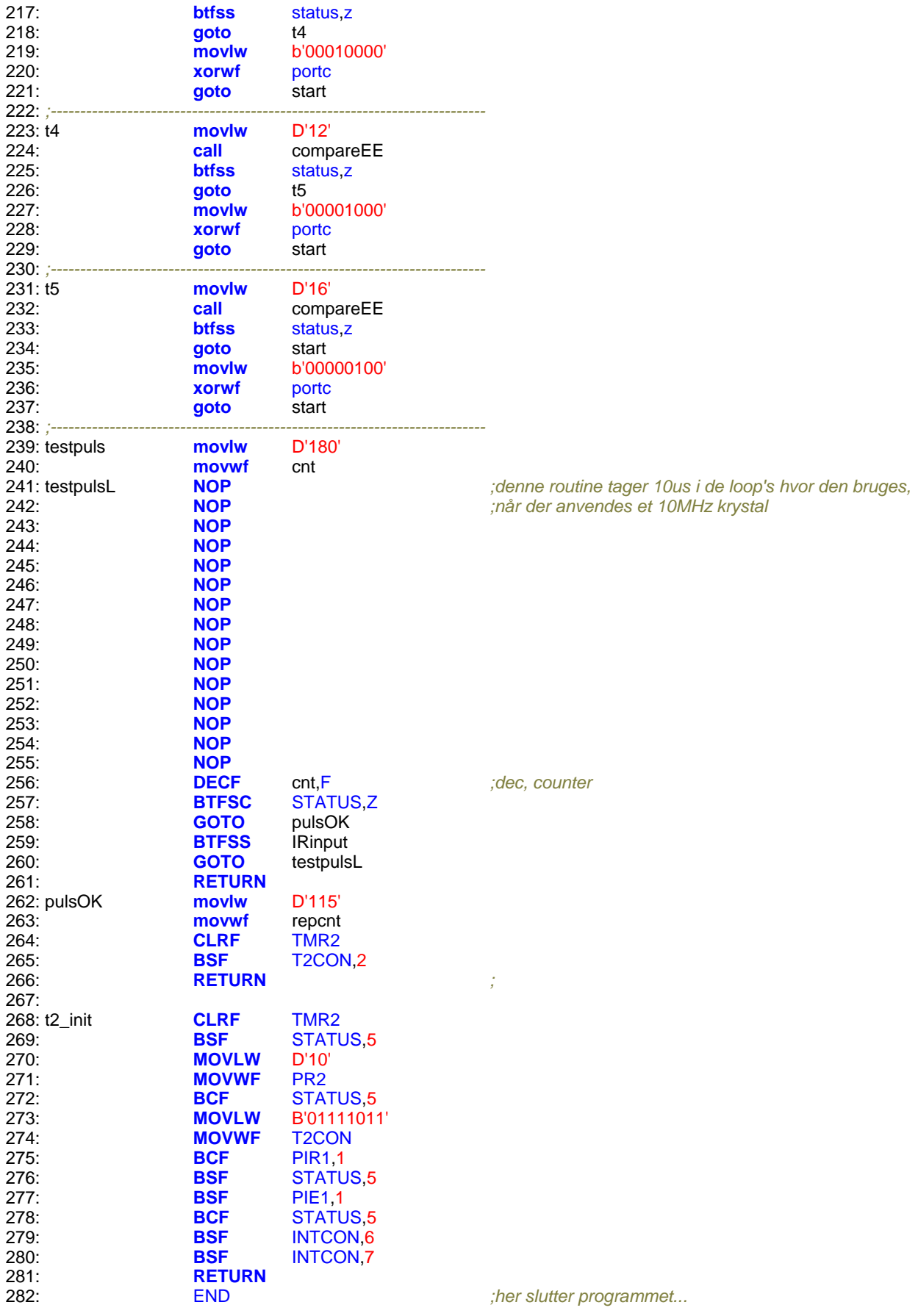